# Package 'nonpar'

April 29, 2020

Type Package

Title A Collection of Nonparametric Hypothesis Tests

Version 1.0.2

Author D. Lukke Sweet

Maintainer D. Lukke Sweet <dlukkesweet@gmail.com>

**Depends**  $R$  ( $>= 3.3.1$ )

Imports methods

Description Contains the following 5 nonparametric hypothesis tests: The Sign Test, The 2 Sample Median Test, Miller's Jackknife Procedure, Cochran's Q Test, & The Stuart-Maxwell Test.

# License GPL-3

Encoding UTF-8

LazyData true

NeedsCompilation no

Repository CRAN

Date/Publication 2020-04-29 08:20:02 UTC

# R topics documented:

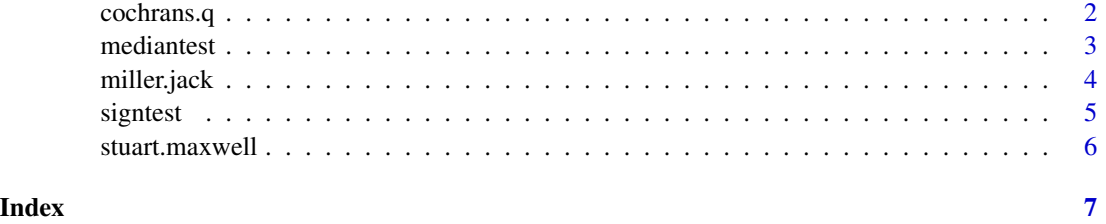

<span id="page-1-0"></span>

#### Description

This function will perform the Cochran's Q Test to test for identical treatment effects in a two-way randomized block design with k treatments.

#### Usage

cochrans.q(x, alpha=NULL)

#### Arguments

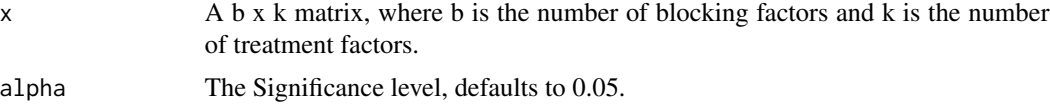

#### Value

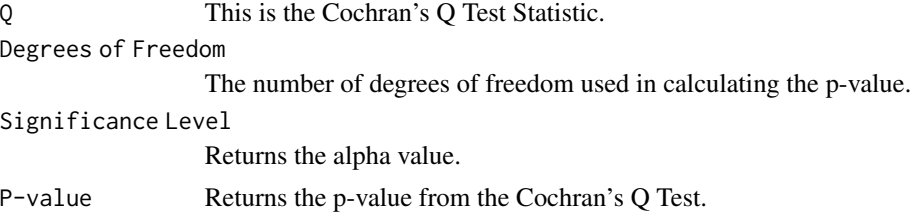

#### Author(s)

D. Lukke Sweet

#### References

<https://www.r-bloggers.com/cochran-q-test-for-k-related-samples-in-r/> [http://rcompanion.org/handbook/H\\_07.html](http://rcompanion.org/handbook/H_07.html)

```
## Run Cochran's Q Test on a matrix.
cochrans.q(matrix(c(1,1,1,1,1,1,
           1,1,0,1,1,1,
           0,0,0,1,0,0,
           0,1,0,0,1,1), 6, 4))
## Cochran's Q Test works for any size matrix.
cochrans.q(matrix(c(0,1,0,0,1,0,0,0,1,0,0,0,0,0,
              0,1,1,1,1,1,1,1,0,1,1,1,1,1,
```
#### <span id="page-2-0"></span>0,1,0,0,0,0,0,0,1,0,0,0,0,0, 0,1,1,0,0,1,1,0,0,0,0,1,0,1), 14, 4), alpha=0.01)

mediantest *2 Sample Median Test*

#### Description

The 2 sample median test is for testing the medians of 2 samples to see if they are equal.

#### Usage

mediantest(x, y, alpha=NULL, exact=FALSE)

#### Arguments

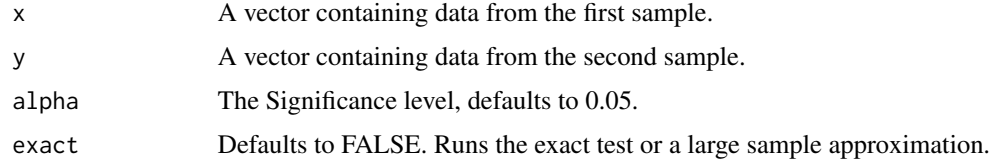

#### Value

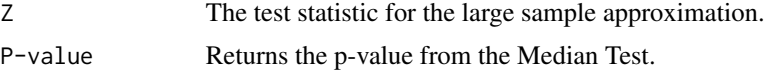

#### Author(s)

D. Lukke Sweet

#### References

Higgins, J. J. (2005). An Introduction to modern nonparametric statistics. Belmont: Thomson Brooks/Cole.

Wiley Series in Probability and Statistics: Nonparametric Statistical Methods (3rd Edition). (2013). John Wiley & Sons.

#### Examples

## Run the Median Test on the 2 vectors. mediantest(x = c(5.5, 5.8, 6.8, 6.9, 7.2, 7.3, 7.5, 7.6, 8.0),  $y = c(5.3, 5.4, 5.6, 5.7, 6.2, 6.4, 6.6, 6.7, 8.2), exact=TRUE)$ 

<span id="page-3-0"></span>

#### Description

This function will perform Miller's Jackknife Procedure to test differences in scale between 2 samples. It is best for large samples.

#### Usage

```
miller.jack(x, y, alpha = NULL,
alternative =c("two.sided", "greater", "less"), exact = FALSE)
```
#### Arguments

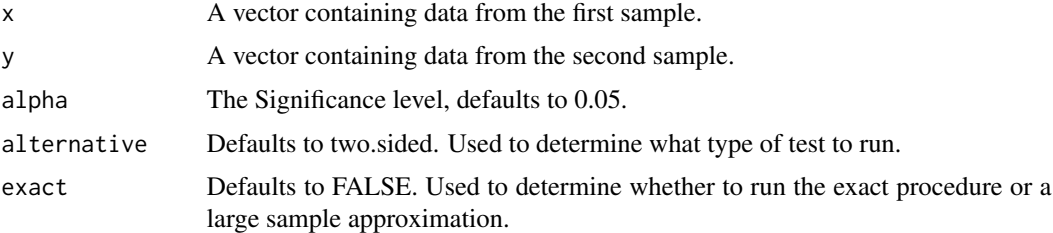

#### Value

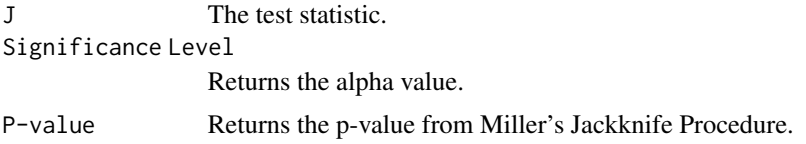

#### Author(s)

D. Lukke Sweet

# References

Wiley Series in Probability and Statistics: Nonparametric Statistical Methods (3rd Edition). (2013). John Wiley & Sons.

```
## Run Miller's Jackknife Procedure on the 2 vectors.
miller.jack(x= c(6.2, 5.9, 8.9, 6.5, 8.6),
           y = c(9.5, 9.8, 9.5, 9.6, 10.3), alpha=0.05, alternative="less")
```
<span id="page-4-0"></span>

#### Description

A nonpametric test for center. The sign test compares the median to a value.

#### Usage

```
signtest(x, m = NULL, alpha = NULL,alternative =c("two.sided", "greater", "less"), conf.level=NULL, exact = FALSE)
```
#### Arguments

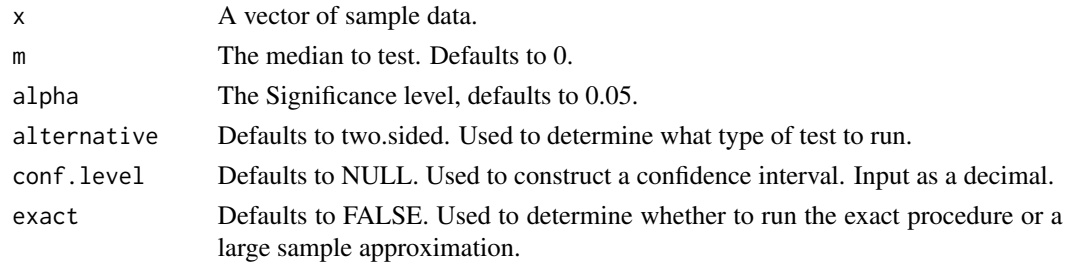

#### Value

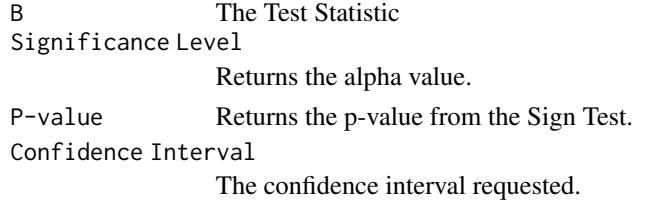

#### Author(s)

D. Lukke Sweet

# References

Higgins, J. J. (2005). An Introduction to modern nonparametric statistics. Belmont: Thomson Brooks/Cole.

Wiley Series in Probability and Statistics: Nonparametric Statistical Methods (3rd Edition). (2013). John Wiley & Sons.

```
## Run the Sign Test on the vector.
signtest(c(1.8, 3.3, 5.65, 2.25, 2.5, 3.5, 2.75, 3.25, 3.10, 2.70, 3, 4.75, 3.4), m=3.5)
```
<span id="page-5-0"></span>stuart.maxwell *The Stuart-Maxwell Test*

#### Description

This function runs the Stuart-Maxwell Test, an extension of McNemar's for a 3x3 matrix.

# Usage

```
stuart.maxwell(X, alpha = NULL)
```
# Arguments

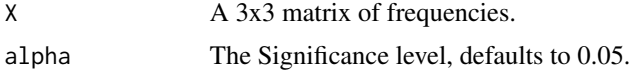

# Value

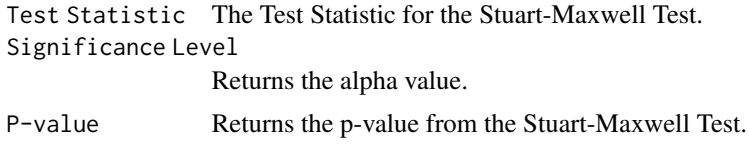

# Author(s)

D. Lukke Sweet

```
## Run the Stuart-Maxwell Test on the 3x3 Matrix.
stuart.maxwell(matrix(c(12, 30, 13, 7, 70, 34, 3, 20, 32), 3,3))
```
# <span id="page-6-0"></span>Index

cochrans.q, [2](#page-1-0)

mediantest, [3](#page-2-0) miller.jack, [4](#page-3-0)

signtest, [5](#page-4-0) stuart.maxwell, [6](#page-5-0)